## clic&staff

## SIGNER LES CONTRA<br>VIA SSO

## **Signature des contrats via MyPixid**

Une mise à jour de l'outil Pixid impacte la signature des contrats sur Clic&STAFF. Pour pouvoir signer vos contrats, vous pouvez suivre la procédure suivante :

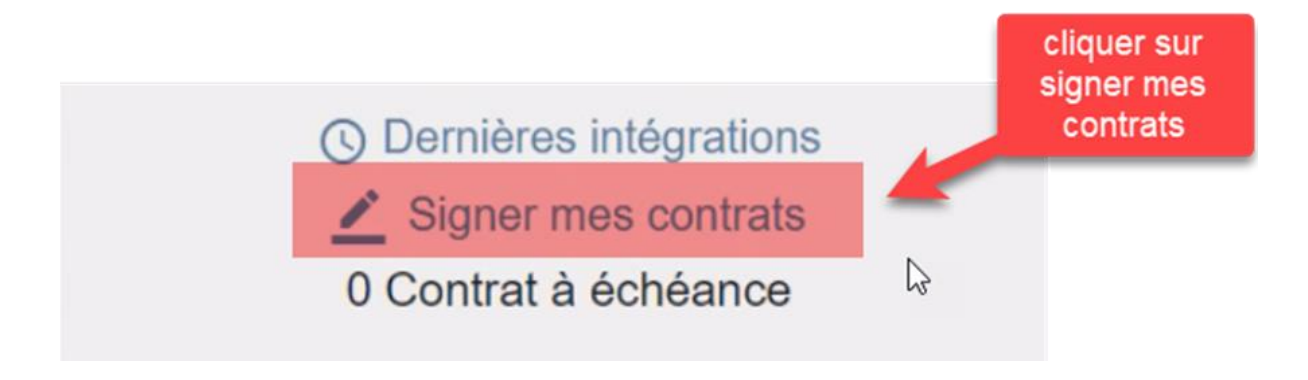

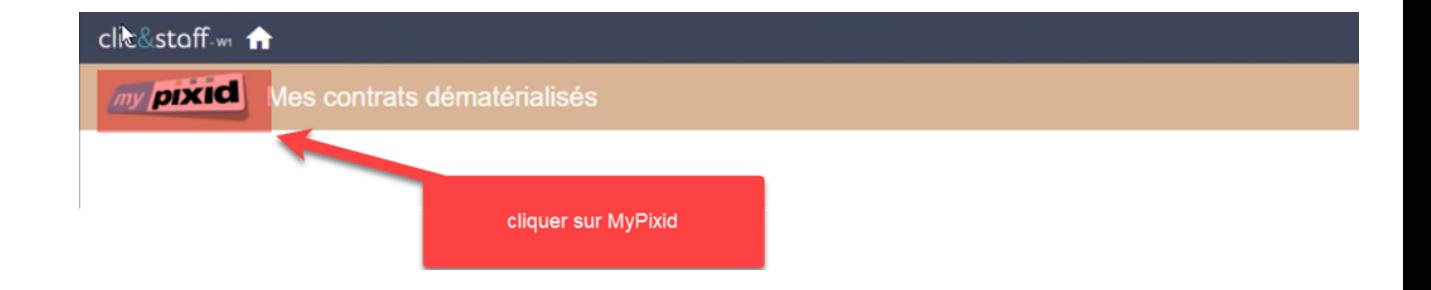

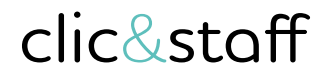

## **Signature des contrats via MyPixid**

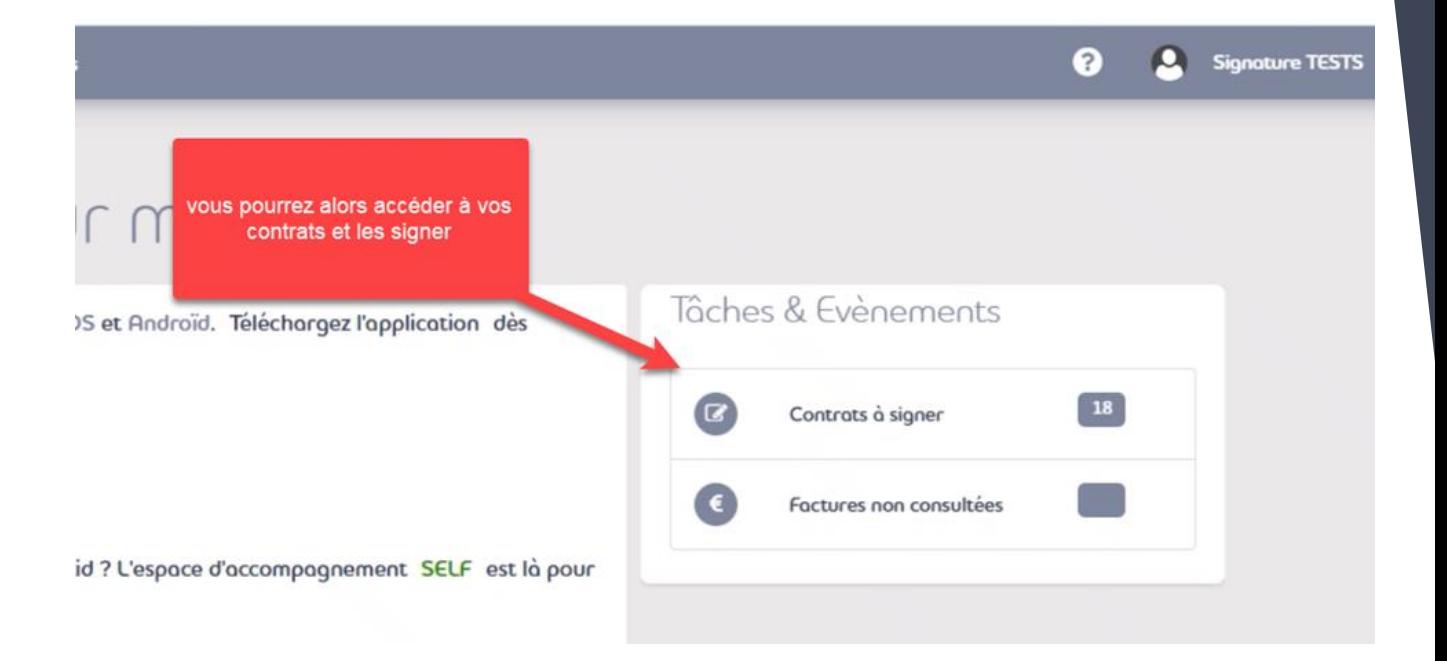

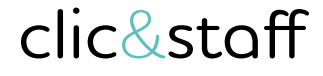